Для написания кода можно воспользоваться онлайн-компилятором по ссылке:

https://www.onlinegdb.com/online\_python\_compiler

## Составные логические выражения

Логические операторы можно объединять в составные выражения. В таких выражениях операторы выполняются не в порядке записи, а в порядке приоритета: высший приоритет y not, затем выполняется and, а последним - or.

Что будет напечатано, если выполнить этот код?

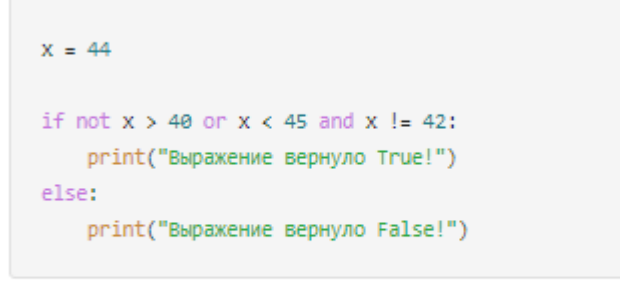

Bыражение вернуло True!

) Выражение вернуло False!

## Залача 1

Выполните код: мальчик хороший, а программа называет его неряхой. Исправьте код оператором not:

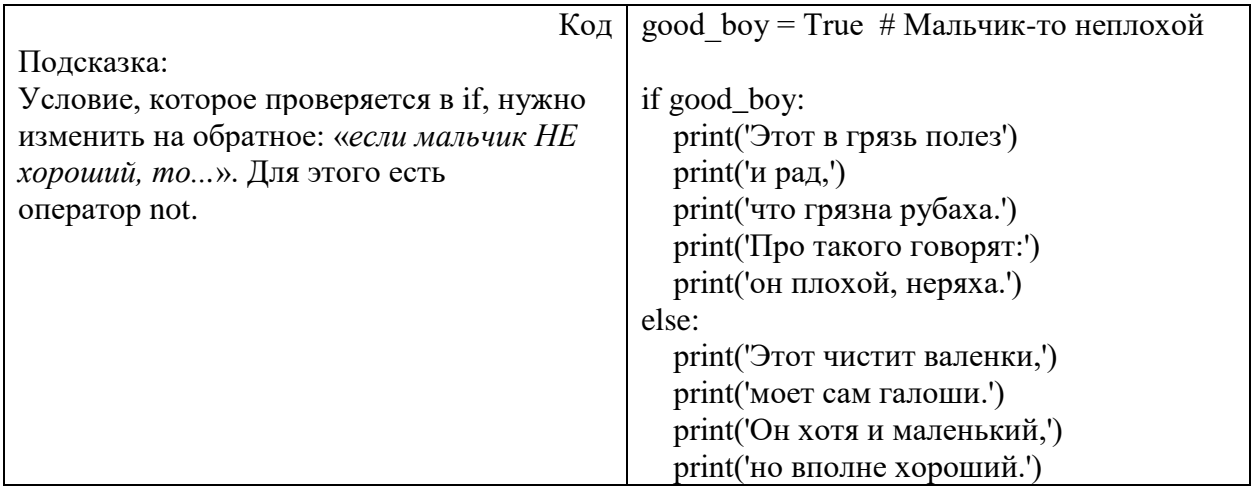

## Задача 2

Готовим завтрак. В зависимости от наличия продуктов есть разные варианты меню:

- Если есть молоко (milk) и хлопья (cereals) можно позавтракать хлопьями с молоком.
- Если есть яйца  $(eggs)$  на завтрак будет яичница.
- Если есть молоко и яйца можно сотворить омлет.
- Есть и более бюджетные варианты: попить молока, погрызть сухих хлопьев или вовсе не завтракать.

Прочтите код, отследите логику ветвления.

Подставьте вместо многоточия такой логический оператор, с которым программа будет работать корректно.

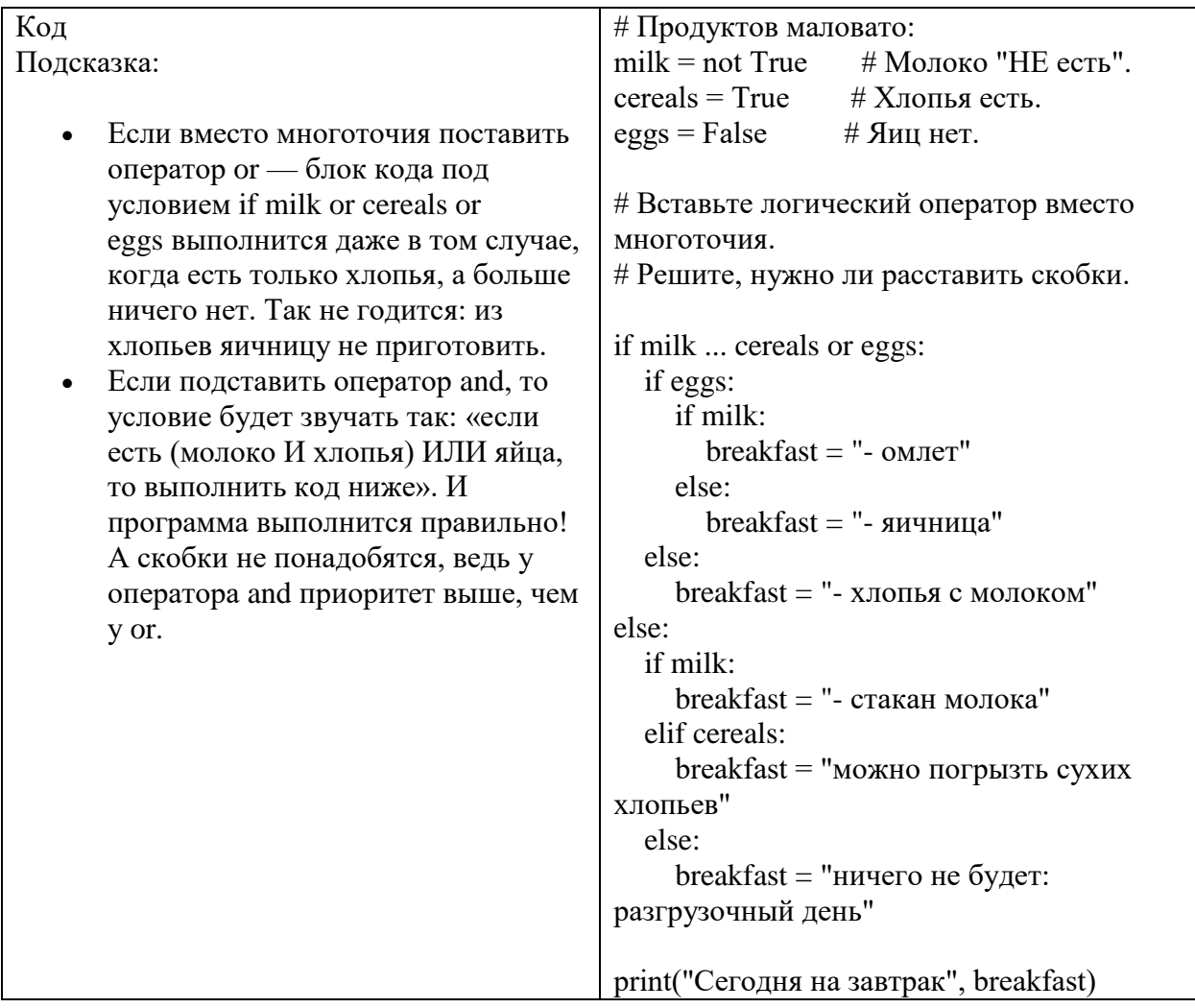